1

# *Libros Virtuales y sus posibilidades educativas dentro de una escuela inclusiva*

*Rafael López Azuaga Licenciado en Psicopedagogía Estudiante de Master en Educación Inclusiva [Anonimato\\_166@hotmail.com](mailto:Anonimato_166@hotmail.com)*

*Mª del Carmen García García Doctora en Filosofía y Ciencias de la Educación. Profesora del Departamento de Didáctica de la Facultad de Ciencias de la Educación de la Universidad de Cádiz. Tutora de la Beca de Colaboración [mayka.garcia@uca.es](mailto:Mayka.garcia@uca.es)*

#### **Resumen**

*El "libro virtual" es un recurso educativo que está convenciendo cada vez a más docentes y es utilizado como portafolios o como diario, entre otras posibles tareas. Se puede incluir en cualquier asignatura y es muy fácil de utilizar. En el presente artículo se analizan las posibles utilidades de los libros virtuales, sus posibilidades dentro de las escuelas inclusivas y finalizamos con una serie de enlaces para aquellos que deseen profundizar.*

**Palabras claves:** Libro virtual, inclusión, aprendizaje cooperativo, constructivismo

#### **Abstract**

*The "virtual book" is an educational resource that it is convincing to the teachers. It is used as a portfolio or diary, but it has a lot of possibilities. In this article, analyze its usefulness, its possibilities in the "inclusive schools", and finally, we have written some links to the people whose want to complete the information.*

**Key words:** Virtual book, inclusion, cooperative learning, constructivism

En el presente artículo se realiza un análisis de uno de los recursos que últimamente están revolucionando las prácticas educativas de los centros educativos, en relación con el uso de las TIC dentro del proceso de enseñanza-aprendizaje: los libros virtuales. Durante el curso 2009/2010, hemos estado realizando una serie de investigaciones cualitativas sobre el uso de las TIC aplicadas al ámbito de "Atención a la Diversidad".

Desde hace algunos años, las TIC se están integrando en la dinámica de los centros educativos. Al principio, mayoritariamente, su uso quedaba restringido para las tareas de administración y gestión del centro educativo y, como mucho, los ordenadores se quedaban en un aula específica, normalmente denominada "aula de informática", para impartir talleres de informática diversos, sean en actividades extraescolares, como parte del temario de la asignatura de Tecnología en la ESO o como optativa, en su caso. En Andalucía, se desarrolló el proyecto "Escuela TIC 2.0", que desarrollaba la completa inclusión de las TIC en la dinámica del centro educativo, centrándose en el proceso de enseñanza-aprendizaje e instalando recursos TIC para favorecer el desarrollo de las competencias básicas del alumnado, además de la competencia digital, puesto que, dentro de los perfiles profesionales que actualmente se demandan en nuestra sociedad, se exige que los "nuevos trabajadores" presenten un alto dominio de las nuevas tecnologías.

Se instalan más ordenadores fijos, se envían carritos de portátiles, el alumnado que se encuentre escolarizado en un nivel equivalente o superior a 5º de Educación Primaria recibe una mochila con un portátil y todos sus accesorios, se instalan cañones virtuales y pizarra digitales, etc. Cabe señalar que el sistema operativo que presentan es *Guadalinex*.

Tras realizar una profunda revisión bibliográfica sobre el estado actual acerca de las TIC y su inclusión en el ámbito educativo (analizando los diferentes recursos existentes y sus posibilidades), se diseñó una investigación cualitativa, con dos fases, una extensiva centrada en una primera exploración del uso de las TIC en los centros educativos de la provincia de Cádiz, - seleccionando una muestra aleatoria de centros educativos que se encuentran dentro del Proyecto TIC, a través de cuestionarios -; y, seguidamente, una intensiva centrada en un estudio de caso en un centro público de una localidad gaditana, - tras una intensa selección a partir de unos centros educativos entrevistados, recomendados por el CEP de Cádiz, y que tenían en común que llevaban a cabo prácticas inclusivas con TIC -. En este centro educativo, uno de los recursos TIC más frecuentes y que mejores resultados habían dado, junto con los *blogs* y las *wikis*, era el "libro virtual". Tenemos que reconocer que nunca antes nos habíamos encontrado con este recurso didáctico, así que por eso nos llevó a escogerlo y profundizar detenidamente en sus posibilidades. Hemos partido de los materiales elaborados por el centro educativo del estudio de caso objeto de estudio, pero también se han analizado otros libros virtuales de otros centros educativos para contrastar los análisis.

Se comienza con un análisis de los libros virtuales en relación con el fomento del aprendizaje constructivista en el alumnado. Seguidamente, se realiza un análisis acerca de cómo se diseña un libro virtual, incluyendo las pautas a seguir para elaborar nuestro propio libro virtual, y cómo se instala el *software* necesario para ello. Acto seguido, se analizan diferentes posibilidades del uso de los libros virtuales en educación, y en el siguiente apartado, sus utilidades para llevar a cabo buenas prácticas inclusivas, es decir: basadas en el enfoque que hemos estado profundizando en la Licenciatura de Psicopedagogía, concretamente en la asignatura "Educación Especial", y la que hemos llevado a cabo punto de partida para analizar los resultados.

#### **1-Libros virtuales y Constructivismo**

El uso de un libro virtual dentro del ámbito educativo se fundamenta en la teoría del **constructivismo social** (Vygostky, 1979), según la cual el aprendizaje es especialmente efectivo cuando el alumnado elabora materiales destinados a ser apreciados por otros.

El constructivismo social expone que un ambiente de aprendizaje óptimo es aquel donde existe una **interacción dinámica** entre los instructores, los alumnos y las tareas que proveen oportunidades para que los alumnos creen su propio conocimiento, lo que ocurre en la interacción con los otros. Ello entra en sintonía perfectamente con el objetivo de los libros virtuales: el alumnado construye su propio aprendizaje a través del libro virtual, tras el análisis de los contenidos trabajados, y el profesorado adopta el rol de "orientador", guiando al alumnado en sus tareas. La evolución o reconstrucción de sus esquemas de conocimiento y pensamiento se produce al provocar conflictos cognitivos internos, animados por la interacción establecida entre profesorado y alumnado. Además siempre todos contrastarán sus aportaciones con las del resto de sus compañeros, aprendiendo los unos de los otros - aprendizaje entre iguales-.

El alumnado va aportando sus creaciones, *partiendo de sus experiencias*, y poco a poco y de forma progresiva, mediante la investigación o el intercambio con el profesorado u otros compañeros a través de la plataforma, va reconstruyendo sus esquemas de conocimiento. Lo peculiar de la estrategia que se desarrolla a través del libro virtual es que entre todos van construyendo el libro, por lo que hablamos de una producción compartida, lo que, de un lado, acumulará una serie de conocimientos en torno a un tema y, de otro, supondrá un producto más complejo que una mera suma de partes. Esta manera de aprender es más significativa y motivadora que si un docente les enseñase todos estos conocimientos a través de una clase magistral ya que se descubre y se construye haciendo propio el conocimiento.

A raíz de todo lo aportado en el libro virtual, al alumno pueden surgirle algunas cuestiones que desee investigar, lo que supone un nuevo punto de partida para la profundización, y el proceso se enriquece al aportar sus respuestas nuevamente al libro. Incluso puede ser el propio docente el promotor o animador de nuevas cuestiones, a raíz de los avances que vayan cosechando sus alumnos, para que entre todos las respondan y aumenten su aprendizaje.

Se ha observado que utilizando estos libros, el alumnado se encuentra más activo en su proceso de aprendizaje, se encuentra más motivado y conecta más con sus intereses al permitir que puedan interaccionar con sus compañeros y resolver sus propias cuestiones en torno al tópico trabajado, es decir, al dotarlo de protagonismo. El aprendizaje, por lo tanto, resulta significativo y relevante.

A la hora de plantear la *evaluación*, podemos solicitarles que cada uno realice una aportación inicial con sus concepciones, para tener un punto de partida y comprender qué puede necesitar cada uno, y a partir de ahí, plantear las tareas realizando un seguimiento del proceso a raíz de las aportaciones de cada alumno y observando la evolución de sus producciones, tomando como referencia el interés, la implicación y el esfuerzo, algo que siempre es agradecido de valorar, para motivar más al alumnado.

Al finalizar el tópico, proyecto o unidad didáctica, podemos proponer una aportación final a través de un planteamiento que permita poner en práctica todo lo aprendido o que al menos recoja todo lo que se ha ido construyendo a lo largo de estos días, junto con la puesta en común a nivel de gran grupo, que posibilitará afianzar todo lo que hemos aprendido.

Las aportaciones llevadas a cabo por cada sujeto, observando la evolución desarrollada entre la primera y la última (ambas deben presentar planteamientos relevantes y significativos), facilitarán el diagnóstico de su estado final en cuanto a desarrollo de conocimientos y habilidades específicas, para tomarlo como punto de partida para seguir interviniendo.

Se ha comprobado en la práctica educativa real que para un alumno resulta mucho más estimulante elaborar un producto que finalmente tiene como destino ser publicado en Internet (y por lo tanto llegar a un público potencial de millones de personas) que si el destino final fuese un ámbito limitado, como por ejemplo su cuaderno de clase. En este contexto, el uso de un libro virtual permite publicar artículos que serán leídos por un amplio público, por lo que se puede esperar que alumnos intenten dar lo mejor de sí mismos, obteniendo de esta forma un aprendizaje especialmente significativo.

#### **2-Diseño de un Libro Virtual**

Para elaborar nuestros propios libros virtuales, hemos optado por instalar el *software*  libre "MyScrapbook". Se pueden enfocar a cualquier ámbito, aunque existen versiones que están especialmente orientadas al ámbito educativo, pudiendo personalizarlo de acuerdo a sus necesidades. Los libros que creemos pueden tener tantos capítulos como deseemos, y no tienen por qué estar relacionados unos con otros. Se pueden crear tantos usuarios como necesitemos, siendo posible asignar las autorizaciones por capítulos individuales y especificar con detalle qué puede hacer cada usuario en cada capítulo.

El uso de la aplicación "*MyScrapBook*" puede complementarse utilizando otros programas para determinados fines: GIMP o "*Picnik*" (tratamiento digital de fotografías), *Word* u *OpenOffice-Writer* (procesador de texto), etc. Los requisitos del servidor son tener un soporte PHP y MySQL, librería GD2 de PHP activada, etc. Todos ellos son requisitos muy básicos y disponibles en Averroes (Andalucía) y funcionan bajo cualquier sistema operativo. Para instalar el libro virtual, el centro educativo debe solicitarlo, a la vez que una base de datos MySQL para ello (adjuntando el código del centro educativo). Se envía al centro la base de datos, el nombre de usuario y la contraseña, pudiéndonos descargar el programa para instalarlo siguiendo todos los pasos que se describen.

Cuando accedemos a un libro virtual diseñado con esta herramienta, se nos presenta una página en forma de libro abierto. En la página principal (página izquierda), aparece la presentación del libro virtual, pudiendo incluir una fotografía de presentación (por ejemplo, la foto del centro educativo, del grupo-aula, etc) y una descripción de la finalidad de ese libro virtual. En la "página derecha", aparece el índice del libro virtual, con todas las secciones en las cuales las aportaciones del alumnado se encuentran organizadas, para favorecer la búsqueda y analizar aquello que nos interesa y poder relacionar todas las aportaciones entre sí. Siempre vendrá en cada sección el número de páginas (aportaciones) que contienen, para comprobar si ha habido novedades desde la última vez que accedimos (aunque, de todas formas, el libro tiene su propio buscador). El índice de un libro virtual presenta el mismo aspecto que el de un libro impreso.

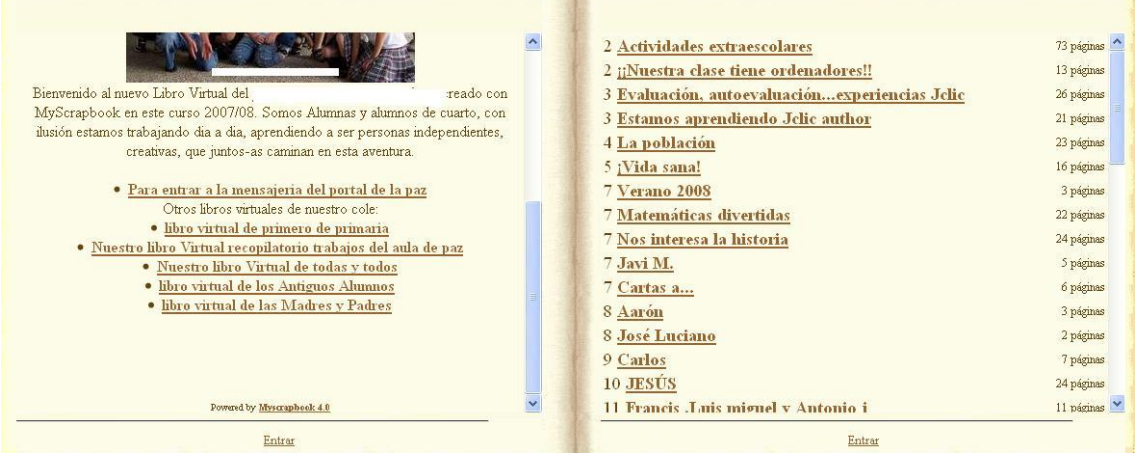

Cuando accedemos a una de las secciones (en la página izquierda) tenemos una descripción acerca de su contenido, pudiendo incluir imágenes que puedan hacerla más comprensible, en la "página derecha" tenemos todas las aportaciones del alumnado, con el título y el autor de cada una de ellas (denominado "entrada", como en los blogs). Cada una de estas secciones se llaman "capítulos", pudiendo crear tantos como creamos necesarios y siendo independientes entre sí (es decir, no tienen por qué estar todos relacionados).

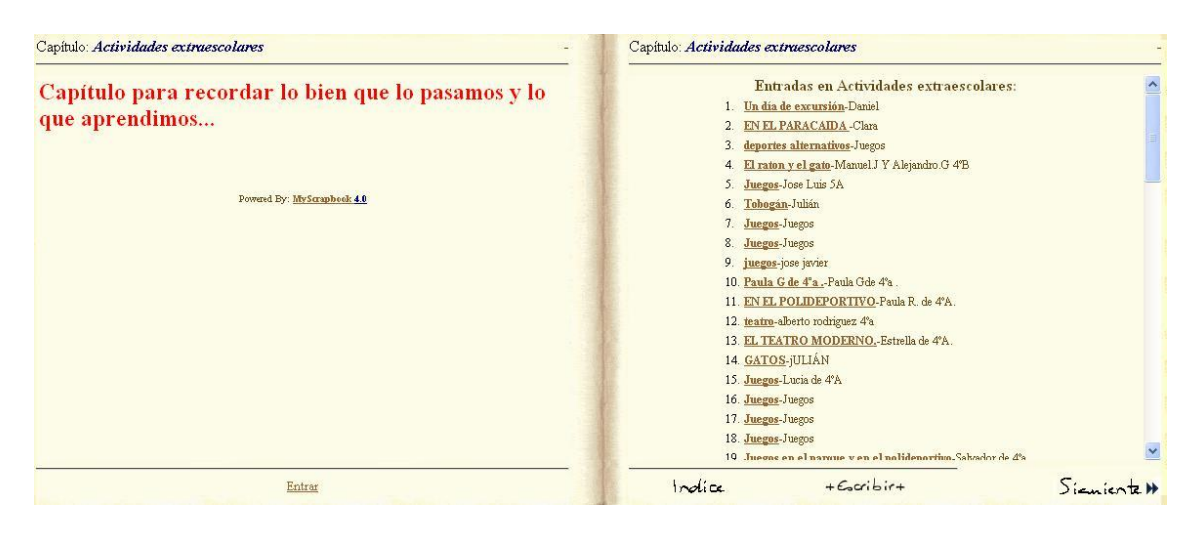

A medida que abrimos una aportación (ya todas ellas ocupan ambas páginas del libro), en la "página izquierda" aparece la entrada que hemos seleccionado, por ejemplo "Un día de excursión", y en la "página derecha" se encuentra la entrada que viene a continuación, en este caso, "EN EL PARACAÍDAS", como podemos comprobar en la imagen que tenemos debajo. Su visionado es como la de un libro de verdad, aunque podemos configurarlo de manera que aparezca una sola página. Se puede regresar al índice en cualquier momento, ya que existe una opción en la esquina inferior izquierda de la "página derecha" del libro, y en la esquina inferior izquierda de la página izquierda podemos darle a "volver" para regresar a la página anterior.

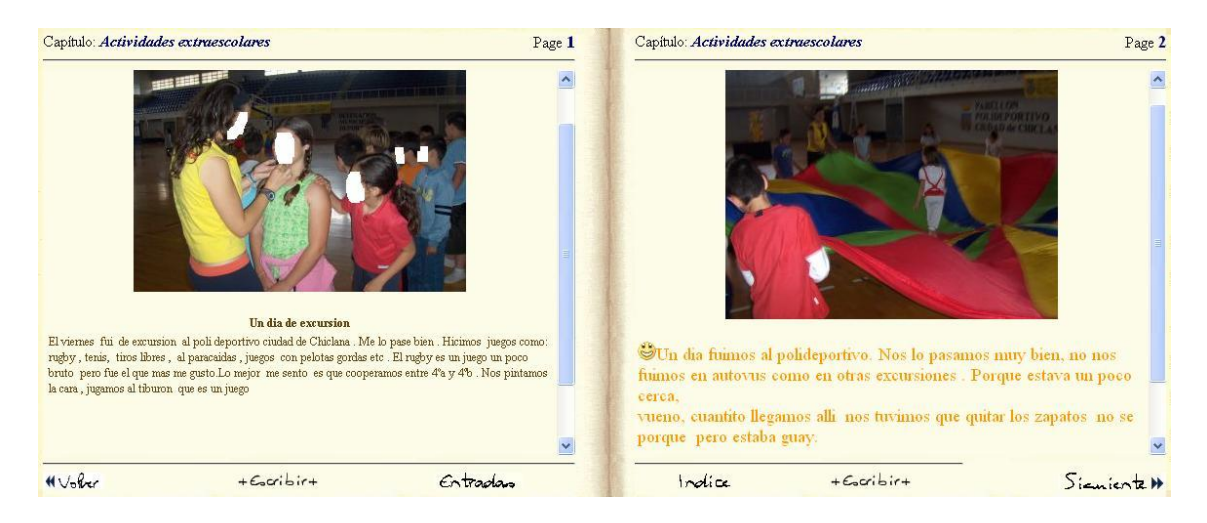

### **3-Posibilidades y algunas tareas educativas a realizar a través de los Libros Virtuales**

A pesar de todas las funciones que podemos desarrollar a través de este recurso, es importante saber cómo introducirlo dentro de nuestras programaciones didácticas, de manera que pueda favorecer el proceso de enseñanza-aprendizaje de una forma significativa. Antes de empezar, es conveniente que nuestros alumnos aprendan a manejar esta herramienta a través de una pequeña acción formativa destinado a ello, que puede ser llevado a cabo en una hora de clase específica o incluso en los posibles talleres de informática que puedan realizarse. Una vez que ya decidamos integrar el libro virtual en el currículum, ¿qué posibilidades a nivel educativo tiene sobre nuestro alumnado?. Consideramos que el libro virtual:

- Favorece el aprendizaje cooperativo entre todo el alumnado. Cada alumno crea su propia cuenta de usuario e introduce una aportación, aquella que desee a raíz de la temática que se haya creado, e incluso una temática libre. Cada uno aporta sus conocimientos, intereses, descubrimientos, producciones, ... y las comparte con sus compañeros por lo que todos amplían su aprendizaje.
- Desarrolla en el alumnado la adquisición, selección y reelaboración de la información (incluyendo la búsqueda de información a través de Internet, utilizando los buscadores existentes y aprendiendo a manejarlos); la comprensión lectora y la expresión escrita a medida que se van desenvolviendo a través de esta herramienta.
- El sujeto aumenta su autonomía, ya que esta actividad le motiva a utilizar los ordenadores – y otros instrumentos TIC como la cámara digital para incluir foto o vídeo - y emplear todas las aplicaciones posibles de Internet para documentarse y enriquecer sus publicaciones. Es una herramienta que garantiza la tranquilidad de las familias en cuanto a que sus hijos se encuentren sumergidos en la red, puesto que se tarta de una red privada. Solamente pueden escribir en el libro aquellos usuarios que estén registrados y con una serie de permisos determinados concedidos por el administrador (en este caso, el docente). No hay peligro de que sus hijos puedan contactar con personas desconocidas o viceversa o volcar información que comprometa su integridad o la de su entorno.
- Cualquier trabajo que hayamos realizado, podemos escanearlo y compartirlo con todos. También, si son redacciones cortas, podemos hacerlas a mano y posteriormente trascribirlas a ordenador, para desarrollar la competencia digital. Al presentarse en el formato de un libro tradicional, constituye un excelente puente entre los mundos digital y analógico, que puede servir para que alumnos y profesores se vayan habituando al trabajo en el mundo digital progresivamente.

A raíz de estas posibilidades, ¿qué ejemplos de tareas podrían llevarse a cabo en el aula?

 Compartir sus dibujos con sus compañeros y otras personas. Se escanean y se guardan en una carpeta de "Datos de usuario", dentro de la carpeta de "Mis sitios de red", siempre y cuando todos los ordenadores estén conectados entre sí. Si no fuera así, se podrían guardar dentro de una página de "Picassa" y se descarga posteriormente, cada uno en su ordenador, para pasarlo a una propia página del libro virtual. En los dibujos, pueden representar una temática específica que se esté llevando a cabo, e incluir comentarios sobre su significado, potenciando que se amplíe el aprendizaje de los demás.

- Aprender nuevas técnicas artísticas e incluso comentar los dibujos de sus compañeros (eso sí, en otra aplicación o directamente al usuario, puesto que no existe ninguna opción para publicar entradas, a menos que se cree una sección específicamente para ello). De esta manera, los alumnos "autores" de esos dibujos pueden saber cómo mejorarlos, motivándose cuando recibe valoraciones positivas y sugerencias significativas.
- Incluir secciones con hipervínculos a páginas web interesantes o relacionadas con una temática determinada, en las cuales los usuarios realicen un comentario sobre su contenido, incluyendo una valoración personal. Puede enviarse una tarea que consista en que cada uno aporte tres hipervínculos diferentes (es decir, que no se repitan entre todos) sobre una temática específica, justificando la validez de su contenido en relación con la temática, y a ser posible que presenten contenido lúdico.
- Elaborar un diario de clase, entre todos, sobre una temática en concreto. Por ejemplo, podemos transmitir nuestras impresiones personales sobre los trabajos que realizamos en grupo, analizar cómo vamos evolucionando dentro de nuestro grupo mientras trabajamos sobre un tema en concreto, etc. Todos compartimos nuestras reflexiones personales, todo lo que vamos haciendo, y al finalizar el tema o el curso se realiza una puesta en común de todo lo que hemos vivido y aprendido, a raíz de las aportaciones de todos los compañeros.
- Diseñar un portafolio entre toda la clase acerca de un tópico, en el cual introduzcamos todo lo que se nos ocurra: relatos, cuentos, dibujos, poesías, hipervínculos, redacciones, reflexiones, fotografías, etc. Al finalizar el tópico, hacemos una puesta en común de todo lo aportado y, entre todos, elaboramos una serie de conclusiones de todo lo que hemos aprendido, las cuales el docente se ocupará de subir al libro virtual. Puede seleccionarse cualquier temática: historia, literatura, ciencias naturales, ciencias sociales, música, etc. Un ejemplo de tópico puede ser "Mi Ciudad", publicando fotografías, dibujos, anécdotas, costumbres, recetas típicas, canciones, eventos, etc, sobre tu ciudad, y comentado. Los alumnos comprenden el significado del concepto de "cultura" y se sensibilizan con él, aprendiendo a valorar todo aquello que tenemos a nuestro alrededor.
- Elaborar una sección de "críticas", para acostumbrar al alumnado a realizar valoraciones personales acerca de un acontecimiento, película, serie, libro, etc. Desarrollamos la capacidad de expresarse y de transmitir ideas, la asertividad, la reflexión,... Podemos crear una sección en torno a un tema específico (por ejemplo, una fiesta que se haya celebrado en el centro educativo) o una sección libre para criticar lo que se nos ocurra (por ejemplo, una nueva película de Disney-Pixar).
- Aportar ideas relacionadas con una excursión, desde fotografías comentadas hasta un cuento acerca de la excursión (por ejemplo, una historia que sucediese en ella, incluso ficticia, pero ambientada en la excursión). Se puede buscar información sobre un monumento que se haya visitado y hacer un resumen, con sus palabras, rechazándose aquellas tareas en las cuales el alumno haya copiado directamente un texto que haya encontrado en Internet.
- Crear una sección de fotografías antiguas, en las cuales todos buscarían fotografías de sus antepasados y las escanearían y subirían en el libro. Debajo de cada fotografía, el alumno puede realizar un comentario al respecto acerca de quiénes aparecen, dónde se realizó la fotografía, describir la vestimenta de las personas que aparecen en ella, el contexto histórico de aquellos tiempos (año, política, hechos históricos que sucedieron por aquella época, etc) y pensar algunas posibles diferencias con la época actual, entre otras posibles tareas. De esta manera, analizamos épocas históricas de una manera significativa a la vez que entretenida.
- Crear una revista digital en la cual podemos subir artículos en relación con ciertos temas (deportes, cultura, educación, ocio, etc). Sería más positivo un blog, al tener la posibilidad de que los lectores escriban comentarios sobre los artículos publicados, pero tampoco es mal recurso para emplearlo con este objetivo. Tiene también la ventaja de que todo está organizado y funciona como una base de datos.

Algunos ejemplos reales interesantes sobre el uso del Libro Virtual pueden encontrarse en el C.R.A "Ínsula Barataria". Un ejemplo de ello es un proyecto cooperativo entre cinco localidades del C.R.A, donde se ha trabajado con este recurso de forma cooperativa, a través de cuentos elaborados entre todos. También han elaborado capítulos virtuales sobre personajes y acontecimientos históricos relevantes de las cinco etapas de nuestra historia. Otro proyecto en el cual se han embarcado, a raíz de su visita a la EXPO de Zaragoza, es un libro en el cual trabajan temas relacionados con el agua y su entorno (experimentos, libros de peces, murales, vocabulario, etc), y así, fomentar los hábitos de lectura y escritura.

## **4-Libros Virtuales y Escuela Inclusiva**

La escuela inclusiva es el movimiento de escolarización que permite y promociona que todos los alumnos se encuentren escolarizados en los centros ordinarios y siempre estudiando todos juntos en su propia aula ordinaria. Es una educación para todos y todas, contando con la cooperación de todos los miembros de la comunidad educativa (incluyendo a las familias) y otros especialistas de diversas instituciones de la sociedad. Se atiende a todo el alumnado y todas las posibles necesidades educativas que tengan (no solamente las "necesidades educativas especiales"). Ningún alumno es excluido del proceso de enseñanza-aprendizaje por su caracterización, independientemente de que presente alguna discapacidad, trastorno del desarrollo, alta capacidad intelectual o desconozca el idioma de nuestro país.

La educación inclusiva defiende que debe establecerse un mismo currículo para todos, partiendo de las potencialidades, necesidades e intereses de los alumnos. Todos trabajan los mismos contenidos y realizan las mismas tareas, diferenciándose en los criterios de evaluación, al tenerse en cuenta el "punto de partida" de cada alumno, lo que no significa que todo el alumnado esté trabajando lo mismo ni a la vez, sino que se produce una enseñanza diversificada.

En esta escuela la competitividad no tiene cabida, y los alumnos deben cooperar entre todos para favorecer el aprendizaje de diversos conocimientos y habilidades, gracias a la interacción producida entre ellos, resolviéndose dudas, enriqueciéndonos con las aportaciones de los demás y ayudando a otros alumnos a desarrollar habilidades que por sí solo no podían hacerlo hasta que les han enseñado a desarrollarlas autónomamente. Por ello, el profesorado debe llevar a cabo metodologías basadas en el aprendizaje cooperativo, las cuales permiten que el alumnado afiance el desarrollo de habilidades sociales y valores como la empatía, la tolerancia, la solidaridad y el respeto. Finalmente, todos acaban aprendiendo, son pro tanto, escuelas eficaces, donde ningún alumno es segregado debido a sus características personales o sociales y todos son educados en igualdad de oportunidades.

Siguiendo estos principios: ¿Qué posibilidades tienen los libros virtuales para alcanzar las finalidades de una escuela inclusiva?

- Gracias a las aportaciones emitidas por los alumnos que se encuentran registrados en el libro virtual, permite desarrollar el "aprendizaje cooperativo". Todos pueden aportar algo, independientemente de las NEAE que presenten, cada uno lo que pueda conforme a sus posibilidades. Nadie es excluido, todos son valiosos, todos son necesarios.
- Como las tareas se realizan por ordenador, es más motivador para aquellos alumnos con mayores dificultades en caligrafía y ortografía (se les entiende, es más rápido, motiva la posibilidad de poder retocar y corregir continuamente aquello que veamos conveniente, se escribe más rápido con el teclado que a mano, el corrector ortográfico del *word* les corrige las faltas de ortografía y así van aprendiendo, etc.).
- Pueden trabajar todos el mismo currículum. Por ejemplo, se está trabajando el tópico de "La granja", y cada alumno realiza sus propias aportaciones sobre ese tópico. Aunque el niño presente una discapacidad intelectual puede ser ayudado por un especialista que se encuentre dentro del aula. Con orientaciones puede aprender a buscar imágenes en Internet de animales de granja e incluso aportar una descripción sobre ellos. Aunque tengan roles diferentes, trabajan el mismo contenido y tienen los mismos objetivos.
- Entre las posibles tareas que se pueden llevar a cabo, pueden encontrarse varios especialistas trabajando en el aula. Todos los alumnos tienen sus ordenadores y los especialistas se ocupan se orientar a los grupos, resolver dudas, ayudar a aquellos alumnos con más dificultades, etc. Pueden encontrarse en el aula "alumnos colaboradores", cuya función sería asesorar al resto de alumnos, resolverles dudas y otras funciones similares a las de los especialistas. De esta manera se desarrolla la metodología de la "tutoría entre iguales".
- Desarrollar una estrategia de aprendizaje cooperativo denominada "parejas de aprendizaje". Se forman grupos de dos alumnos, cada uno siendo especialista en un tema diferente. Ese tema pueden haberlo trabajado previamente o simplemente que ya lo dominaba de por sí. Primero uno de los alumnos orienta al otro alumno acerca de ese tema (por ejemplo, el boxeo), investigando materiales y ayudándole a elaborar otros para dicho tema, explicando dudas,

orientándole sobre cómo buscar (webs, palabras clave, conceptos, etc), y luego se cambian los roles; de manera que ahora el otro compañero es el que orienta al primero sobre otro tema diferente del cual él es especialista (por ejemplo, el teatro). Los productos pueden redactarse en el libro virtual para así exponerlos ante sus compañeros y desarrollar entre todos una pequeña "enciclopedia" de la clase. Para evitar que se repitan los temas, el docente podría repartirle a cada alumno un tema diferente del cual tendrá que profundizar, siempre con orientaciones del docente, para que posteriormente pueda orientar a su compañero.

- En cada una de las tareas que hemos mencionado de ejemplo, el alumnado desarrolla un rol activo en su proceso de aprendizaje, permitiendo que además, como en el punto anterior, pueda convertirse en "docente" de sus compañeros sobre algún tema determinado, o que todos aprendamos con sus aportaciones personales sobre un tema que trabajemos en común.
- Pueden trabajar más de una competencia básica a la vez (lingüística, tratamiento digital de la información, aprender a aprender, interacción con el mundo físico, etc). Todo dependerá de cómo planteemos la tarea, permitiendo que el alumnado, mientras realiza la tarea con el libro virtual tenga que: analizar información, escribir con el teclado, aprender vocabulario, mejorar su capacidad de comprensión lectora y expresión escrita, analizar documentos que traten sobre su entorno, fotografías de hechos históricos, etc.

Finalmente queremos señalar que apenas se ha podido localizar publicaciones acerca de este recurso didáctico, lo que proporciona especial interés al tópico desarrollado en este artículo. La mayor parte de los análisis han sido realizados a partir de la experiencia de los autores del mismo, siendo otro elemento novedoso del mismo la conexión entre las posibilidades del libro virtual y los principios de la inclusión educativa. Pensamos que nuestra aportación puede servir como punto de partida para interesar a los lectores a profundizar acerca de este recurso y, en su caso, realizar nuevas investigaciones que den lugar a nuevas publicaciones.

## **Bibliografía básica:**

GARCÍA GARCÍA, M.; COTRINA GARCÍA, M (2006). *Descubriendo el valor de las tecnologías de la información y de la comunicación en la atención a la diversidad*. TAVIRA – 2005, n. 20, pp. 107-121.

GINÉ I GINÉ, C (2001). *Inclusión y sistema educativo.* Universidad Ramón Llul. (Barcelona).

MORENO GARCÍA, P.J. (2009). *Libros virtuales colaborativos para la enseñanza.*  Innovación y experiencias educativas, n. 15.

MUNTANER, J.J. (2010). De la integración a la inclusión: un nuevo modelo educativo. En ARNÁIZ SÁNCHEZ, P.; HURTADO, M.D y SOTO, F.J. (Coords.). *25 años de integración escolar en España: Tecnología e Inclusión en el ámbito educativo, laboral y comunitario*. Murcia: Consejería de Educación, Formación y Empleo, pp. 2-24.

PALOMO LÓPEZ, R.; RUIZ PALMERO, J.; SÁNCHEZ RODRÍGUEZ, J.L (2006). *Las TIC como agentes de innovación educativa*. Consejería de Educación de la Junta de Andalucía. Dirección General de Innovación Educativa y Formación del Profesorado.

PAVÓN RABASCO, F. (2001). *Educación con Nuevas Tecnologías de la Información y la Comunicación*. Sevilla: Kronos.

PUJOLÁS MASET, P. (2003). *La escuela inclusiva y el aprendizaje cooperativo*. Universidad de Vic.

TEMPRANO SÁNCHEZ, A.; DE LA TORRE CADENA, M.A. (2007). *Libros virtuales con MyScrapBook.* En marcha con las TIC, marzo de 2007.

## **Referencias webgráficas:**

- [http://edulibre.info/IMG/pdf/manual\\_Myscrapbook.pdf](http://edulibre.info/IMG/pdf/manual_Myscrapbook.pdf)
- <http://www.juntadeandalucia.es/averroes/centros-tic/04005442/myscrapbook/> Libro virtual del C.E.I.P "Ángel Frigola", de La Mojonera (Almería).
- <http://www.tiernogalvanchiclana.es/libro/> Libro virtual del C.E.I.P "Profesor Tierno Galván", de Chiclana de la Frontera (Cádiz).
- <http://www.juntadeandalucia.es/averroes/eltejar/libro/> Libro virtual del C.E.I.P "El Tejar".
- <http://cpelllano.juntaextremadura.net/libro/> Libro virtual del C.E.I.P "El Llano", de la Comunidad de Extremadura.
- [http://iescavaleri.com/libro/:](http://iescavaleri.com/libro/) Libro virtual del I.E.S "Cavaleri".
- $\cdot \cdot \cdot$  <http://www.juntadeandalucia.es/averroes/~14001529/libro/index.php> Libro virtual del C.E.I.P"Enríquez Barrios", de Córdoba.